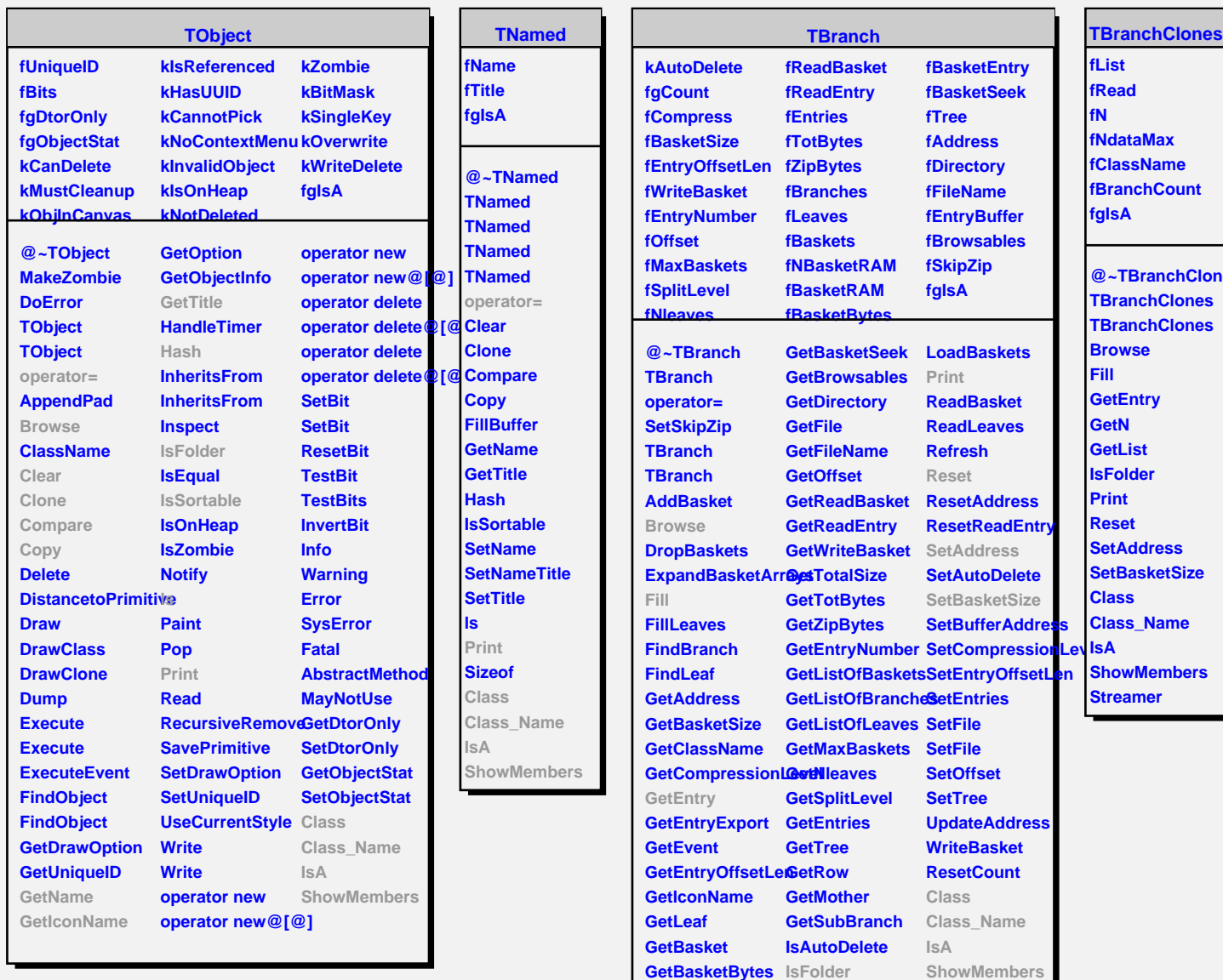

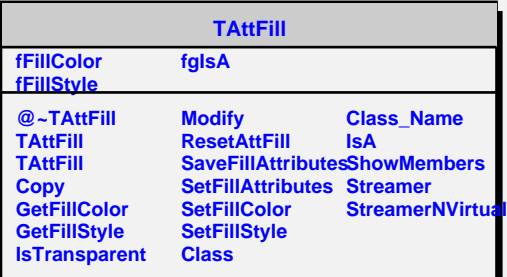

**GetBasketEntry KeepCircular**